## **Python Number Game**

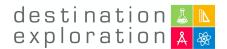

1. Import the random number library into your program

import random

2. Create a *variable* to contain a random number and create a *variable* to keep track of the number of guesses.

```
import random
numguess = 0
number = random.randint(1, 20) #returns random integer within range
```

#### 3. Print off a line telling the user what the game is about

```
import random
numguess = 0
number = random.randint(1, 20) #returns random integer within range
print('I am thinking of a number between 1 and 20.')
```

### 4. Create a while loop for the game

```
import random
numguess = 0
number = random.randint(1, 20) #returns random integer within range
print('I am thinking of a number between 1 and 20.')
while numguess < 6:</pre>
```

5. Use the *input()* function to take whatever was typed in and then assign it to a *variable*. Then we need to change this guess from a *string* to an *integer*.

```
import random
numguess = 0
number = random.randint(1, 20) #returns random integer within range
print('I am thinking of a number between 1 and 20.')
while numguess < 6:
    guess = input('Guess a number: ')
    guess = int(guess)</pre>
```

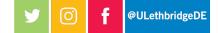

# **Python Number Game**

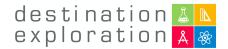

6. Add one to the number of guesses taken.

```
import random
numguess = 0
number = random.randint(1, 20) #returns random integer within range
print('I am thinking of a number between 1 and 20.')
while numguess < 6:
    guess = input("Guess a number: ")
    guess = int(guess)
    numguess = numguess + 1</pre>
```

7. Make an *if* statement for if the players guess is too low

```
import random
numguess = 0
number = random.randint(1, 20) #returns random integer within range
print('I am thinking of a number between 1 and 20.')
while numguess < 6:
    guess = input("Guess a number: ")
    guess = int(guess)
    numguess = numguess + 1
    if guess < number:
        print ("Your guess is too low")</pre>
```

### 8. See if you can make the *if* statement if the guess is too high on your own

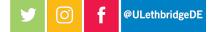

## **Python Number Game**

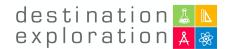

9. Make an *if* statement for if the user guesses the correct number. We need to convert the *numguess* to a string rather than an *integer* to use it in the print function. \*take note of the == sign! and the *break* out of the game\*

```
import random
numguess = 0
number = random.randint(1, 20) #returns random integer within range
print('I am thinking of a number between 1 and 20.')
while numguess < 6:</pre>
      guess = input('Guess a number: ')
      guess = int(guess)
      numguess = numguess + 1
      if guess < number:</pre>
            print ('Your guess is too low.')
      if guess > number:
            print ('Your guess is too high.')
      if guess == number:
            numguess = str(numguess)
            print ('Good job! You guessed my number in' + numguess + ' trys.')
            break
```

- 10. Go to a new line and delete the tab over so that this line matches with the *while* loop \*remember that python is tab sensitive\*
- 11. Make an *if* statement for if the user guesses the wrong answer once all their guesses have been used up.

```
import random
numguess = 0
number = random.randint(1, 20) #returns random integer within range
print('I am thinking of a number between 1 and 20.')
while numguess < 6:
      guess = input("Guess a number: ")
      guess = int(guess)
      numguess = numguess + 1
      if guess < number:
            print ("Your guess is too low.")
      if guess > number:
            print ("Your guess is too high.")
      if guess == number:
            print ("Good job! You guessed my number in" + numguess + "trys.")
            break
if guess != number:
                             #if the guess DOES NOT EQUAL number
      number = str(number)
      print ("Nope, you ran out of attempts. I was thinking of the number " + number)
```

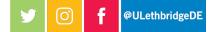